Информация**МИНИАС**ЕТЕРСТВО НАУКИ И ВЫСШЕГО ОБРАЗОВАНИЯ РОССИЙСКОЙ ФЕДЕРАЦИИ постельственное государственное бюджетное образовательное учреждение высшего образования Дата подписания: 12.08 $\Box$ ОВОЛЖСКИЙ ГОСУДАР¢ТВЕННЫЙ УНИВЕРСИТЕТ СЕРВИСА» (ФГБОУ ВО «ПВГУС») Документ подписан простой электронной подписью ФИО: Выборнова Любовь Алексеевна Уникальный программный ключ: c3b3b9c625f6c113afa2a2c42baff9e05a38b76e

Кафедра «Информационный и электронный сервис»

# РАБОЧАЯ ПРОГРАММА ДИСЦИПЛИНЫ

# **Б.1.О.04.14 «ВВЕДЕНИЕ В ИНФОКОММУНИКАЦИИ»**

Направление подготовки: **11.03.01 «Радиотехника»**

Направленность (профиль): **«Радиотехнические средства передачи, приема и обработки сигналов»**

Квалификация выпускника: **бакалавр**

Тольятти 2021

Рабочая программа дисциплины «Введение в инфокоммуникации» разработана в соответствии с федеральным государственным образовательным стандартом высшего образования *бакалавриат* по направлению подготовки 11.03.01 «Радиотехника», утвержденным приказом Министерства образования и науки Российской Федерации от 19.09.2017 №931.

Составители:

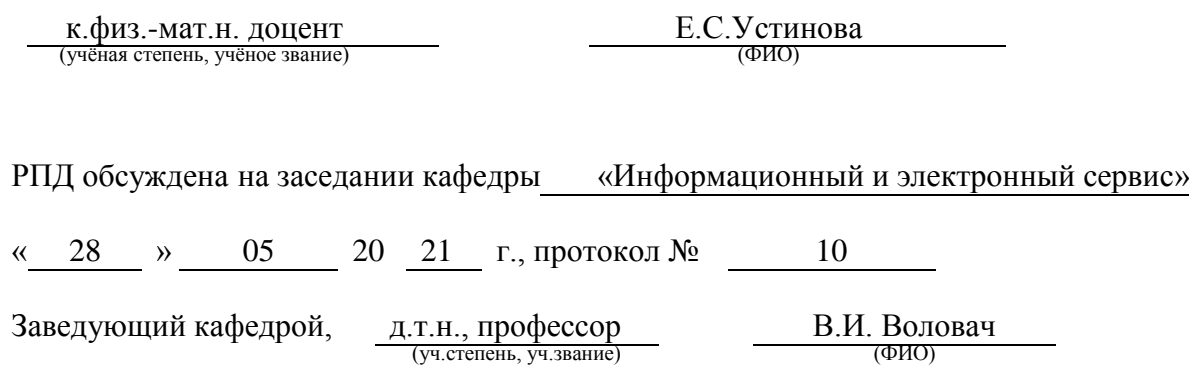

Рабочая программа дисциплины утверждена в составе основной профессиональной образовательной программы решением Учёного совета Протокол от 29.06.2021 Протокол № 16

## **1. ПЕРЕЧЕНЬ ПЛАНИРУЕМЫХ РЕЗУЛЬТАТОВ ОБУЧЕНИЯ ПО ДИСЦИПЛИНЕ, СООТНЕСЕННЫХ С ПЛАНИРУЕМЫМИ РЕЗУЛЬТАТАМИ ОСВОЕНИЯ ОБРАЗОВАТЕЛЬНОЙ ПРОГРАММЫ**

### **1.1. Цель освоения дисциплины**

Целью освоения дисциплины является:

- формирование у обучающихся общепрофессиональных компетенций в области использования информационно-коммуникационных технологий.

## **1.2. Перечень планируемых результатов обучения по дисциплине**

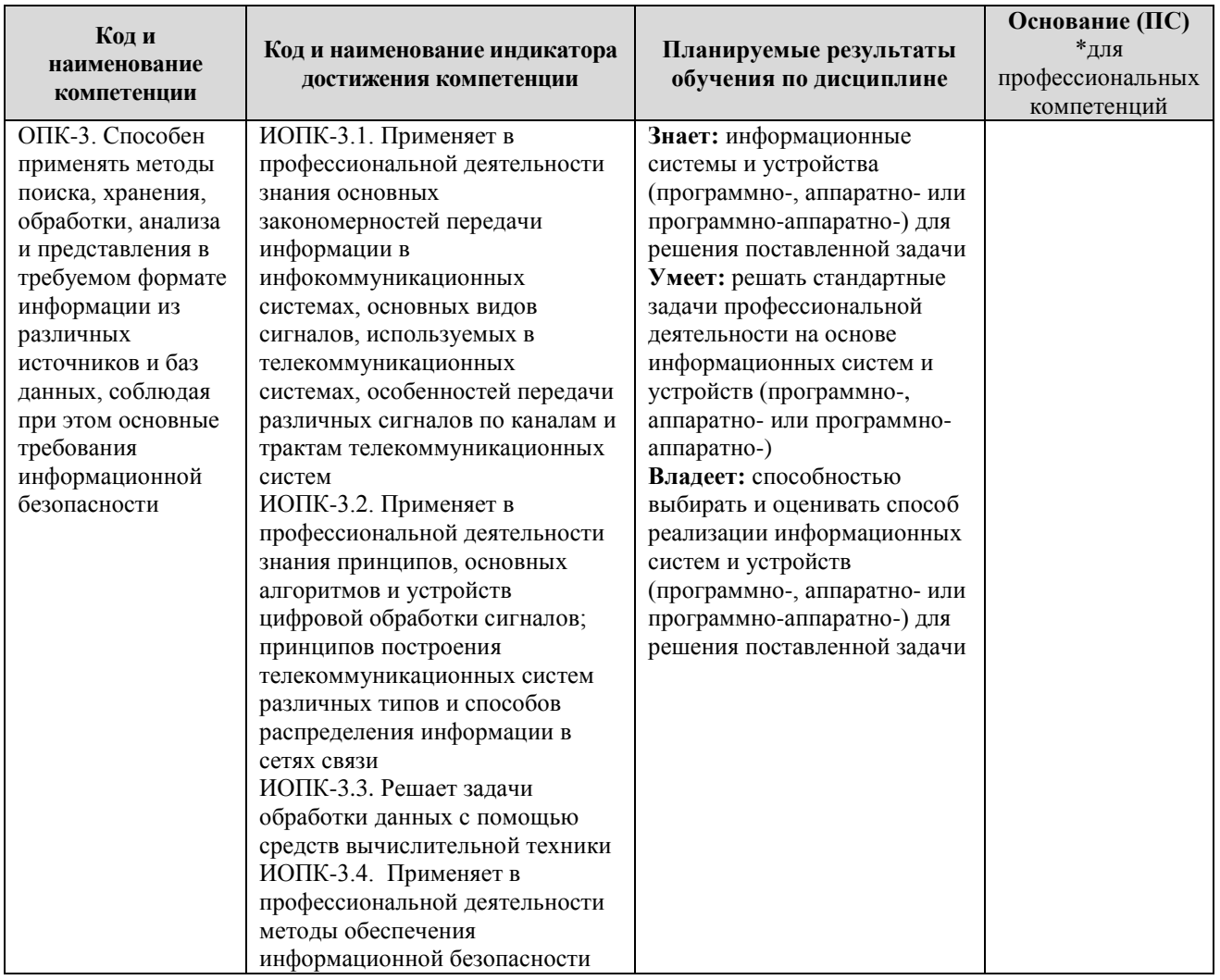

## **2. МЕСТО ДИСЦИПЛИНЫ В СТРУКТУРЕ ОБРАЗОВАТЕЛЬНОЙ ПРОГРАММЫ**

Дисциплина относится к обязательной части Блока 1. Дисциплины (модули) программы (Б1.О.04. Общепрофессиональный модуль).

## **3. СТРУКТУРА И СОДЕРЖАНИЕ ДИСЦИПЛИНЫ**

### **3.1. Объем и структура дисциплины**

Общая трудоёмкость дисциплины составляет **4 з.е. (144 час.)**, их распределение по видам работ и семестрам представлено в таблице.

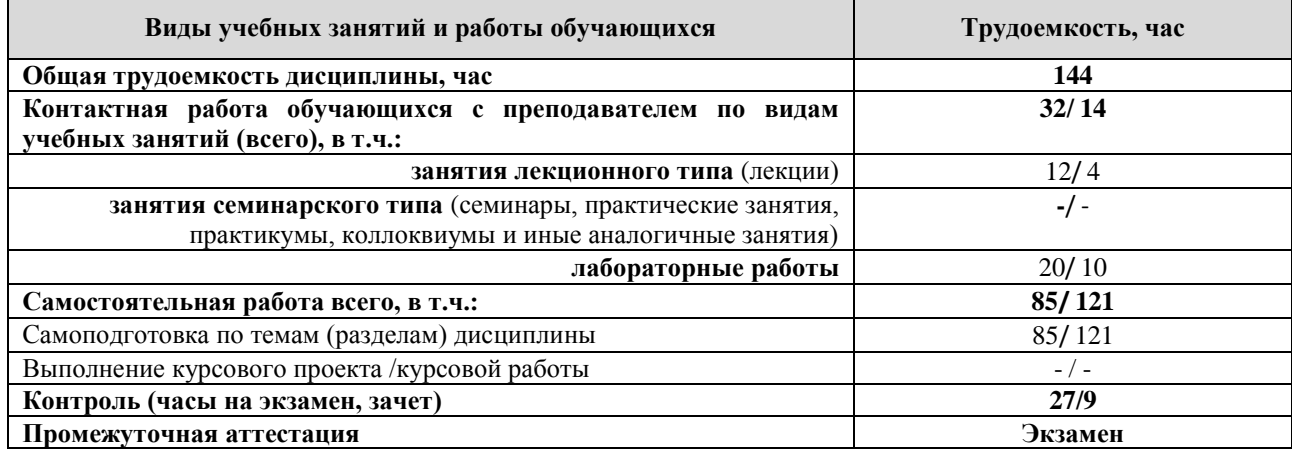

Примечание: *-/- объем часов соответственно для очной, заочной форм обучения*

Дисциплина реализуется посредством проведения контактной работы с обучающимися (включая проведение текущего контроля успеваемости), самостоятельной работы обучающихся и промежуточной аттестации.

В процессе освоения дисциплины может применяться электронное обучение и дистанционные образовательные технологии.

В процессе освоения дисциплины обучающиеся обеспечены доступом к электронной информационно-образовательной среде и электронно-библиотечным системам.

**3.2. Содержание дисциплины, структурированное по темам**

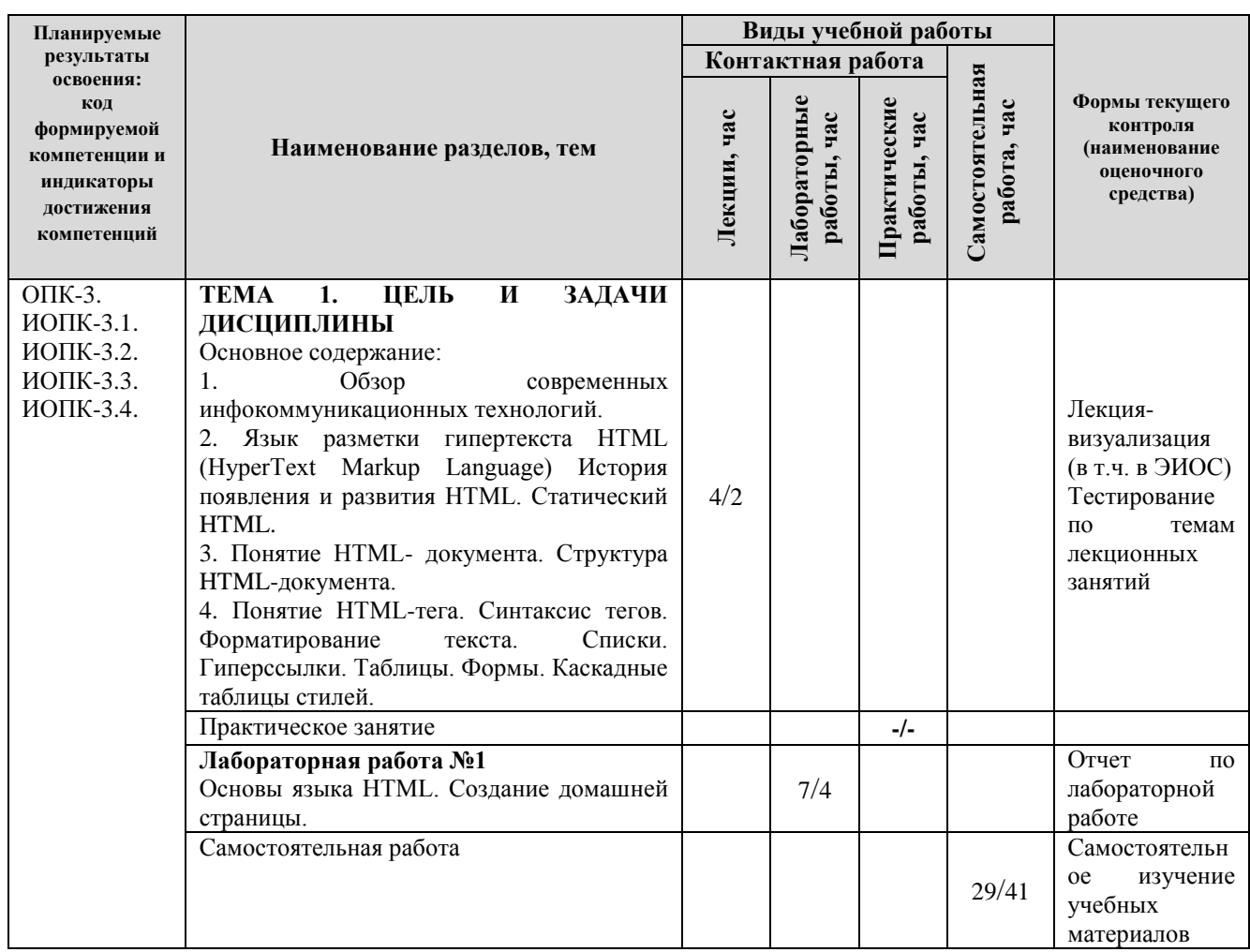

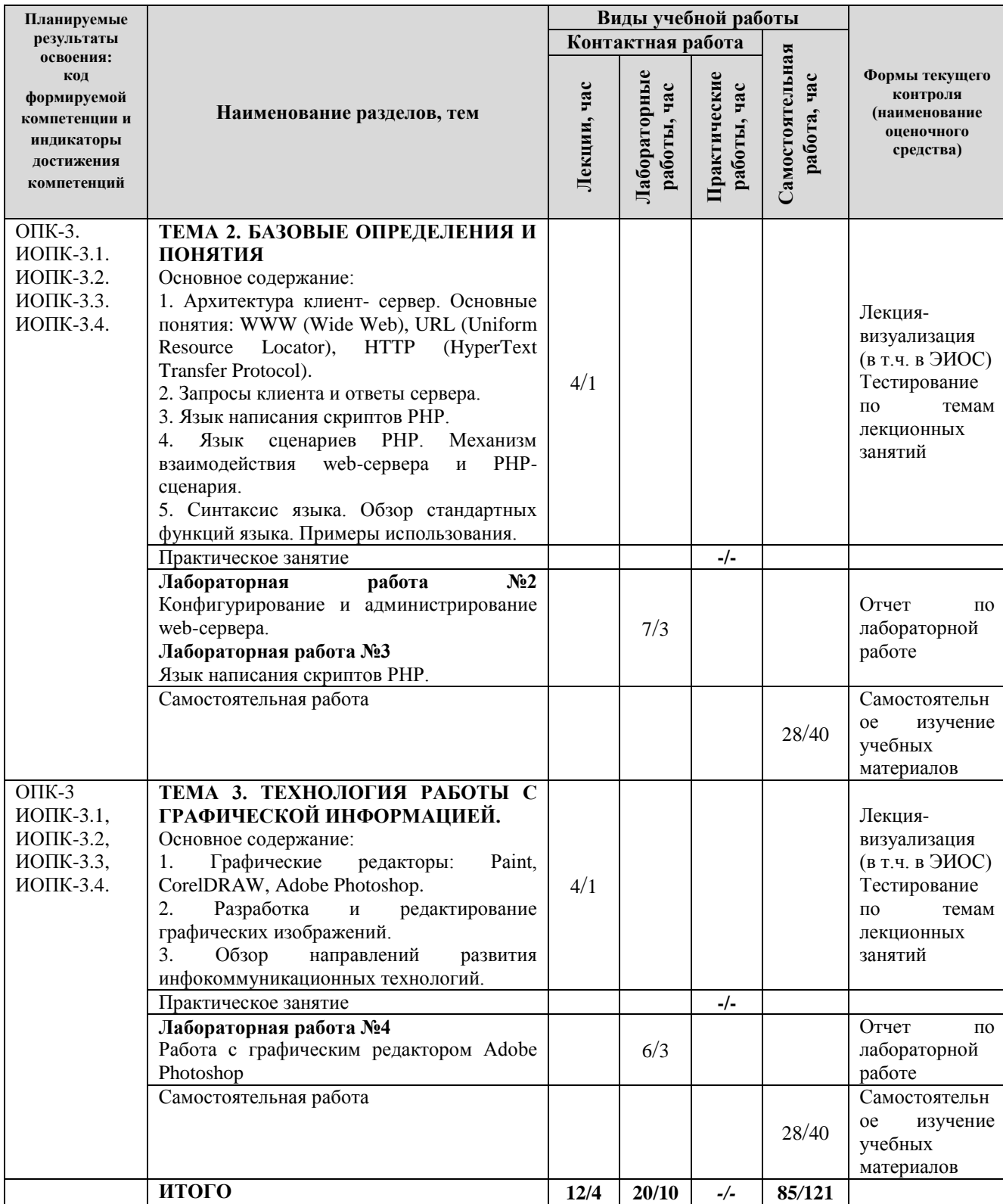

Примечание: *-/- объем часов соответственно для очной, заочной форм обучения*

## **4. МЕТОДИЧЕСКИЕ УКАЗАНИЯ ДЛЯ ОБУЧАЮЩИХСЯ ПО ОСВОЕНИЮ ДИСЦИПЛИНЫ**

## **4.1. Общие методические рекомендации по освоению дисциплины, образовательные технологии**

Дисциплина реализуется посредством проведения контактной работы с обучающимися (включая проведение текущего контроля успеваемости), самостоятельной работы обучающихся и промежуточной аттестации.

При проведении учебных занятий по дисциплине обеспечивается развитие у обучающихся навыков командной работы, межличностной коммуникации, принятия решений, лидерских качеств (включая проведение интерактивных лекций, групповых дискуссий, ролевых игр, тренингов, анализ ситуаций и имитационных моделей, преподавание дисциплины в форме курса, составленного на основе результатов научных исследований, проводимых университетом, в том числе с учетом региональных особенностей профессиональной деятельности выпускников и потребностей работодателей).

Преподавание дисциплины ведется с применением следующих видов **образовательных технологий:**

*- балльно-рейтинговая технология оценивания;*

*- электронное обучение;*

Для оценки знаний, умений, навыков и уровня сформированности компетенции по дисциплине применяется балльно-рейтинговая система контроля и оценки успеваемости студентов. В основу балльно-рейтинговой системы положены принципы, в соответствии с которыми формирование рейтинга студента осуществляется в ходе текущего контроля успеваемости. Максимальное количество баллов в семестре – 100.

## **4.2. Методические указания для обучающихся по освоению дисциплины на занятиях лекционного типа**

*Лекционный курс предполагает систематизированное изложение основных вопросов тематического плана. В ходе лекционных занятий раскрываются базовые вопросы в рамках каждой темы дисциплины. Обозначаются ключевые аспекты тем, а также делаются акценты на наиболее сложные и важные положения изучаемого материала.* 

Лекционные занятия проводятся в поточной аудитории с применением мультимедийного проектора в виде учебной презентации или в ЭИОС университета.

*В ходе лекционных занятий рекомендуется конспектирование учебного материала. Возможно ведение конспекта лекций в виде интеллект-карт.*

*Отдельные темы предлагаются для самостоятельного изучения (конспектируются).* 

*Материалы лекций являются опорной основой для подготовки обучающихся к практическим занятиям / лабораторным работам и выполнения заданий самостоятельной работы, а также к мероприятиям текущего контроля успеваемости и промежуточной аттестации по дисциплине.*

## **4.3. Методические указания для обучающихся по освоению дисциплины на лабораторных работах**

*Подготовку к каждой лабораторной работе студент должен начать с ознакомления с планом занятия, который отражает содержание предложенной темы. Каждая выполненная работа с оформленным отчетом по ней подлежит защите преподавателю.* 

*При оценивании лабораторных работ учитывается следующее:*

*качество выполнения экспериментально-практической части работы и степень соответствия результатов работы заданным требованиям;*

*качество оформления отчета по работе;*

*качество устных ответов на контрольные вопросы при защите работы.*

*Лабораторные работы организуются, в том числе в форме практической подготовки, которая предусматривает участие обучающихся в выполнении отдельных элементов работ, связанных с будущей профессиональной деятельностью.*

**4.4. Методические указания для обучающихся по освоению дисциплины на занятиях семинарского типа/ на практических занятиях** *(не предусмотрено учебным планом).*

### **4.5. Методические указания по самостоятельной работе обучающихся**

Самостоятельная работа обеспечивает подготовку обучающегося к аудиторным занятиям и мероприятиям текущего контроля и промежуточной аттестации по изучаемой дисциплине. Результаты этой подготовки проявляются в активности обучающегося на занятиях и в качестве выполненных практических заданий и других форм текущего контроля.

Самостоятельная работа студентов включает:

*1. Изучение учебной литературы по курсу.*

*2. Работу с ресурсами Интернет*

*3. Самостоятельное изучение учебных материалов*

При выполнении заданий для самостоятельной работы рекомендуется проработка материалов лекций по каждой пройденной теме, а также изучение рекомендуемой литературы.

Для обучающихся по заочной форме обучения самостоятельная работа является основным видом учебной деятельности.

Для обеспечения самостоятельной работы обучающихся используется электронный учебный курс, созданный в ЭИОС университета http://sdo.tolgas.ru/.

**4.6. Методические указания для выполнения курсового проекта / работы** *(не предусмотрено учебным планом).*

## **5. УЧЕБНО-МЕТОДИЧЕСКОЕ И ИНФОРМАЦИОННОЕ ОБЕСПЕЧЕНИЕ ДИСЦИПЛИНЫ**

## **5.1. Перечень основной и дополнительной учебной литературы, необходимой для освоения дисциплины**

Вся литература, включенная в данный перечень, представлена в виде электронных ресурсов в электронной библиотеке университета (ЭБС). Литература, используемая в печатном виде, представлена в научной библиотеке университета в объеме не менее 0,25 экземпляров на одного обучающегося.

#### **Основная литература:**

1. Введение в инфокоммуникационные технологии : учеб. пособие для вузов по направлению подгот. 11.03.02, 11.04.02 "Инфокоммуникац. технологии и системы связи" квалификации (степени) "бакалавр" и "магистр" / Л. Г. Гагарина, Г. А. Кузнецов, Е. М. Портнов, А. А. Доронина ; под ред. Л. Г. Гагариной. - 2-е изд., испр. - Документ read. - Москва : ИНФРА-М, 2022. - 339 с. - (Высшее образование). - Лаб. практикум. - URL: https://znanium.com/read?id=386039 (дата обращения: 18.10.2021). - Режим доступа: для авториз. пользователей. - ISBN 978-5-16-016577-6. - 978-5-16-109169-2. - Текст : электронный.

2. Гвоздева, В. А. Информатика, автоматизированные информационные технологии и системы : учеб. для студентов вузов по техн. направлениям подгот. (квалификация (степень) "бакалавр") / В. А. Гвоздева. - Документ read. - Москва : ФОРУМ [и др.], 2021. - 542 с. - (Высшее образование - Бакалавриат). - URL: https://znanium.com/read?id=368655 (дата обращения: 21.12.2021). - Режим доступа: для авториз. пользователей. - ISBN 978-5-8199-0877- 8. - 978-5-16-108988-0. - Текст : электронный.

#### **Дополнительная литература**:

3. Антонова, Г. М. Современные средства ЭВМ и телекоммуникаций : учеб. пособие для вузов по гуманитар. и соц.-экон. специальностям и направлениям / Г. М. Антонова, А. Ю. Байков. - Москва : Академия, 2010. - 142 с. : табл. - (Высшее профессиональное образование. Информатика и вычислительная техника). - Список терминов. - ISBN 978-5-7695-5689-0 : 313- 50;193-60;201-30. - Текст : непосредственный.

4. Каймин, В. А. Информатика : учеб. для вузов по естеств.-науч. направлениям и специальностям / В. А. Каймин ; М-во образования и науки РФ. - 6-е изд. - Документ read. - Москва : ИНФРА-М, 2016. - 284 с. : ил. - (Высшее образование - Бакалавриат). - URL: https://znanium.com/read?id=234903 (дата обращения: 23.03.2021). - Режим доступа: для авториз. пользователей. - ISBN 978-5-16-010876-6. - 978-5-16-102877-3. - Текст : электронный.

5. Максимов, Н. В. Компьютерные сети : учеб. пособие для сред. проф. образования по специальностям информатики и вычисл. техники / Н. В. Максимов, И. И. Попов. - 5-е изд., перераб. и доп. - Москва : ФОРУМ, 2012. - 463 с. : ил. - (Профессиональное образование). - Глоссарий. - Прил. - ISBN 978-5-91134-617-1 : 384-89. - Текст : непосредственный.

6. Олифер, В. Г. Безопасность компьютерных сетей / В. Г. Олифер, Н. А. Олифер. - Москва : Горячая линия -Телеком, 2016. - 644 с. : ил. - Прил. - ISBN 978-5-9912-0420-0 : 823-90. - Текст : непосредственный.

7. Олифер, В. Г. Компьютерные сети. Принципы, технологии, протоколы : учеб. пособие для вузов по направлению "Информатика и вычисл. техника" и по специальности "Вычисл. машины, комплексы, системы и сети", "Прогр. обеспечение вычисл. техники и автоматизир. систем" / В. Г. Олифер, Н. А. Олифер. - 4-е изд. - Санкт-Петербург : Питер, 2013. - 944 с. : ил. - (Учебник для вузов. Стандарт третьего поколения). - Алф. указ. - ISBN 978-5-496- 00004-8 : 305-00. - Текст : непосредственный.

8. Основы компьютерных сетей : учеб. пособие для сред. проф. образования по специальности "Информатика и вычисл. техника" / Б. Д. Виснадул, С. А. Лупин, С. В. Сидоров, П. Ю. Чумаченко ; под ред. Л. Г. Гагариной. - Москва : Форум [и др.], 2007. - 272 с. : ил. - (Профессиональное образование). - Прил. - ISBN 5-81199-0294-7. - 5-16-002799-8 : 242-00. - Текст : непосредственный.

9. Современные информационно-коммуникационные технологии для успешного ведения бизнеса : учеб. пособие для вузов по направлениям подгот. 38.04.01 "Экономика", 38.04.02 "Менеджмент" (квалификация (степень) "магистр") / Ю. Д. Романова, Л. П. Дьяконова, Н. А. Женова [и др.]. - Документ read. - Москва : ИНФРА-М, 2019. - 279 с. - (Серия учебников для программы MBA). - URL: https://znanium.com/read?id=355922 (дата обращения: 23.12.2020). - Режим доступа: для авториз. пользователей. - ISBN 978-5-16-006873-2. - 978-5-16-100334-3. - Текст : электронный.

## **5.2. Профессиональные базы данных, информационно-справочные системы, интернет-ресурсы**

1. eLIBRARY.RU : научная электронная библиотека : сайт. – Москва, 2000 - . - URL: [https://elibrary.ru](https://elibrary.ru/) (дата обращения: 20.05.2019 ). – Режим доступа: для зарегистрир. пользователей. – Текст: электронный.

2. ГАРАНТ.RU : информ. – правовой портал : [сайт] / ООО «НПП «ГАРАНТ-СЕРВИС». – Москва, 1990 - . - URL: [http://www.garant.ru](http://www.garant.ru/) (дата обращения 20.05.2019). - Текст : электронный.

3. КонсультантПлюс : справочная правовая сиcтема : сайт / ЗАО «КонсультантПлюс». – Москва, 1992 - . - URL: [http://www.consultant.ru](http://www.consultant.ru/) (дата обращения 20.05.2019). - Текст : электронный.

4. Электронная библиотечная система Поволжского государственного университета сервиса : сайт / ФГБОУ ВО «ПВГУС». - Тольятти, 2010 - . - URL. : [http://elib.tolgas.ru](http://elib.tolgas.ru/) (дата обращения 20.05.2019). - Режим доступа: для авториз. пользователей. - Текст : электронный.

5. Электронно-библиотечная система Znanium.com : сайт / ООО "ЗНАНИУМ". – Москва, 2011 - . - URL:<https://znanium.com/> (дата обращения 20.05.2019). - Режим доступа: для авториз. пользователей. - Текст : электронный.

6. Электронно-библиотечная система Лань : сайт / ООО "ЭБС ЛАНЬ". - Москва, 2011 - . - URL: <https://e.lanbook.com/> (дата обращения 20.05.2019). - Режим доступа: для авториз. пользователей. - Текст : электронный.

### **5.3. Программное обеспечение**

Информационное обеспечение учебного процесса по дисциплине осуществляется с использованием следующего программного обеспечения (лицензионного и свободно распространяемого), в том числе отечественного производства:

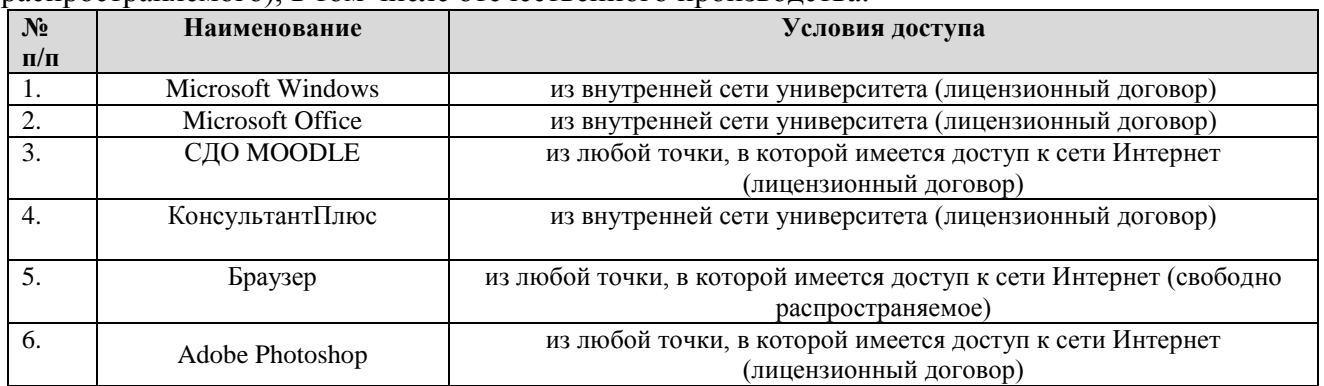

### **6. ОПИСАНИЕ МАТЕРИАЛЬНО-ТЕХНИЧЕСКОЙ БАЗЫ, НЕОБХОДИМОЙ ДЛЯ ОСУЩЕСТВЛЕНИЯ ОБРАЗОВАТЕЛЬНОГО ПРОЦЕССА ПО ДИСЦИПЛИНЕ**

Помещения представляют собой учебные аудитории для проведения учебных занятий, предусмотренных учебным планом и рабочей программой дисциплины, оснащенные оборудованием и техническими средствами обучения.

**Занятия лекционного типа**. Учебные аудитории для занятий лекционного типа укомплектованы мебелью и техническими средствами обучения, служащими для представления учебной информации (стационарные или переносные наборы демонстрационного оборудования (проектор, экран, компьютер/ноутбук), учебно-наглядные пособия (презентации по темам лекций), обеспечивающие тематические иллюстрации, соответствующие данной программе дисциплины.

**Занятия семинарского типа** *(не предусмотрено учебным планом).*

**Лабораторные работы**. Для проведения лабораторных работ используется учебная аудитория «Лаборатория **Т404, Т407-409, Т412, Т413**», оснащенная следующим оборудованием: персональными компьютерами и доступом к сети Интернет.

**Промежуточная аттестация.** Для проведения промежуточной аттестации по дисциплине используются компьютерные классы, оснащенные компьютерной техникой с возможностью подключения к сети Интернет и обеспечением доступа в электронную информационнообразовательную среду университета и/или учебные аудитории, укомплектованные мебелью и техническими средствами обучения.

**Самостоятельная работа.** Помещения для самостоятельной работы оснащены компьютерной техникой с возможностью подключения к сети «Интернет» и доступом к электронной информационно-образовательной среде университета. Для организации самостоятельной работы обучающихся используются:

компьютерные классы университета;

библиотека (медиазал), имеющая места для обучающихся, оснащенные компьютерами с доступом к базам данных и сети Интернет.

**Электронная информационно-образовательная среда университета (ЭИОС).** Каждый обучающийся в течение всего периода обучения обеспечен индивидуальным неограниченным доступом к электронной информационно-образовательной среде университета (ЭИОС) http://sdo.tolgas.ru/ из любой точки, в которой имеется доступ к информационнотелекоммуникационной сети "Интернет", как на территории университета, так и вне ее.

ЭИОС университета обеспечивает:

доступ к учебным планам, рабочим программам дисциплин (модулей), программам практик, электронным учебным изданиям и электронным образовательным ресурсам, указанным в рабочих программах дисциплин (модулей), программах практик;

формирование электронного портфолио обучающегося, в том числе сохранение его работ и оценок за эти работы.

В случае реализации образовательной программы с применением электронного обучения, дистанционных образовательных технологий ЭИОС дополнительно обеспечивает:

фиксацию хода образовательного процесса, результатов промежуточной аттестации и результатов освоения образовательной программы;

проведение учебных занятий, процедур оценки результатов обучения, реализация которых предусмотрена с применением электронного обучения, дистанционных образовательных технологий;

взаимодействие между участниками образовательного процесса, в том числе синхронное и (или) асинхронное взаимодействия посредством сети "Интернет".

### **7. ОСОБЕННОСТИ ОРГАНИЗАЦИИ ОБУЧЕНИЯ ДЛЯ ЛИЦ С ОГРАНИЧЕННЫМИ ВОЗМОЖНОСТЯМИ ЗДОРОВЬЯ И ИНВАЛИДОВ**

При необходимости рабочая программа дисциплины может быть адаптирована для обеспечения образовательного процесса инвалидов и лиц с ограниченными возможностями здоровья, в том числе для дистанционного обучения. Для этого требуется заявление студента (его законного представителя) и заключение психолого-медико-педагогической комиссии (ПМПК).

В случае необходимости, обучающимся из числа лиц с ограниченными возможностями здоровья (по заявлению обучающегося) а для инвалидов также в соответствии с индивидуальной программой реабилитации инвалида, могут предлагаться следующие варианты восприятия учебной информации с учетом их индивидуальных психофизических особенностей, в том числе с применением электронного обучения и дистанционных технологий:

- для лиц с нарушениями зрения: в печатной форме увеличенным шрифтом; в форме электронного документа; в форме аудиофайла (перевод учебных материалов в аудиоформат); в печатной форме на языке Брайля; индивидуальные консультации с привлечением тифлосурдопереводчика; индивидуальные задания и консультации.

- для лиц с нарушениями слуха: в печатной форме; в форме электронного документа; видеоматериалы с субтитрами; индивидуальные консультации с привлечением сурдопереводчика; индивидуальные задания и консультации.

- для лиц с нарушениями опорно-двигательного аппарата: в печатной форме; в форме электронного документа; в форме аудиофайла; индивидуальные задания и консультации.

### **8. ОЦЕНОЧНЫЕ МАТЕРИАЛЫ (ФОНД ОЦЕНОЧНЫХ СРЕДСТВ) ДЛЯ ТЕКУЩЕГО КОНТРОЛЯ УСПЕВАЕМОСТИ И ПРОМЕЖУТОЧНОЙ АТТЕСТАЦИИ**

### **8.1. Описание показателей и критериев оценивания компетенций на различных этапах их формирования, описание шкал оценивания**

Для оценки знаний, умений, навыков и уровня сформированности компетенции по дисциплине применяется балльно-рейтинговая система контроля и оценки успеваемости студентов. В основу балльно-рейтинговой системы положены принципы, в соответствии с которыми формирование рейтинга студента осуществляется в ходе текущего контроля успеваемости. Максимальное количество баллов в семестре – 100.

### **Шкала оценки результатов освоения дисциплины, сформированности результатов обучения**

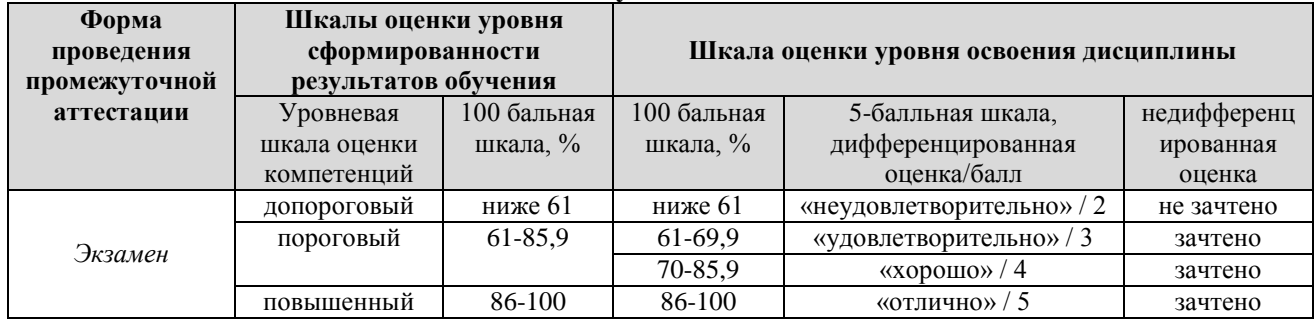

*По итогам текущей успеваемости студенту может быть выставлена оценка по промежуточной аттестации в соответствии за набранными за семестр баллами (по накопительному рейтингу). Студентам, набравшим в ходе текущего контроля успеваемости по дисциплине от 61 до 100 баллов и выполнившим все обязательные виды запланированных учебных занятий, по решению преподавателя без прохождения промежуточной аттестации выставляется оценка в соответствии со шкалой оценки результатов освоения дисциплины.* 

*Результат обучения считается сформированным (повышенный уровень), если теоретическое содержание курса освоено полностью; при устных собеседованиях студент исчерпывающе, последовательно, четко и логически стройно излагает учебный материал; свободно справляется с задачами, вопросами и другими видами заданий, требующих применения знаний, использует в ответе дополнительный материал; все предусмотренные рабочей учебной программой задания выполнены в соответствии с установленными требованиями, студент способен анализировать полученные результаты; проявляет самостоятельность при выполнении заданий, качество их выполнения оценено числом баллов от 86 до 100, что соответствует повышенному уровню сформированности результатов обучения.*

*Результат обучения считается сформированным (пороговый уровень), если теоретическое содержание курса освоено полностью; при устных собеседованиях студент последовательно, четко и логически стройно излагает учебный материал; справляется с задачами, вопросами и другими видами заданий, требующих применения знаний; все предусмотренные рабочей учебной программой задания выполнены в соответствии с установленными требованиями, студент способен анализировать полученные результаты; проявляет самостоятельность при выполнении заданий, качество их выполнения оценено числом баллов от 61 до 85,9, что соответствует пороговому уровню сформированности результатов обучения.*

*Результат обучения считается несформированным, если студент при выполнении заданий не демонстрирует знаний учебного материала, допускает ошибки, неуверенно, с большими затруднениями выполняет задания, не демонстрирует необходимых умений, качество выполненных заданий не соответствует установленным требованиям, качество их выполнения оценено числом баллов ниже 61, что соответствует допороговому уровню.*

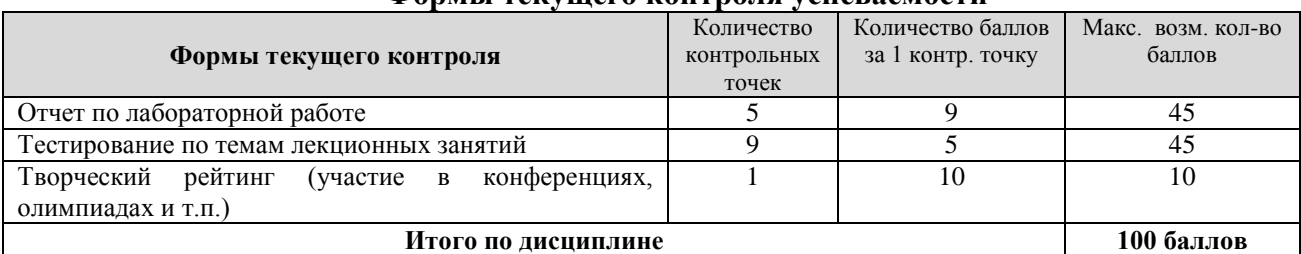

### **Формы текущего контроля успеваемости**

Система оценивания представлена в электронном учебном курсе по дисциплине http://sdo.tolgas.ru/.

## **8.2. Типовые контрольные задания или иные материалы для ТЕКУЩЕГО КОНТРОЛЯ УСПЕВАЕМОСТИ**

#### **8.2.1. Типовые задания к лабораторным занятиям**

#### **Лабораторная работа №1. Основы языка HTML. Создание домашней страницы.**

Создание домашней страницы содержащей информацию о студенте. Создать HTMLдокумент, который должен содержать:

− форматированный текст;

− многоуровневые нумерованные и ненумерованные списки;

− таблицу;

− изображения;

− гиперссылки на другие HTML-документы, гиперссылки в пределах HTML документа, гиперссылку на e-mail;

− формы (input (text, checkbox, radio, submit, reset), textarea, select)

− слои;

− скрипты на языке JavaScript (в соответствии с вариантом)

**Лабораторная работа №2 Конфигурирование и администрирование web-сервера.**

Установить и настроить web-сервер. Проверить правильность настройки.

Создать два виртуальных сервера.

Расположить корневые каталоги документов серверов соответственно в <disk:>\infocom\virthost2\www и <disk:>\infocom\virthost3\www.

Файлы регистрации доступа и ошибок расположить в <disk:>\infocom\access.log и <disk:>\infocom\error.log. Файлы с описанием групп и пользователей расположить в <disk:>\infocom\security\groups и <disk:>\infocom\security\users.

В корневом каталоге документов одного из виртуальных серверов создать несколько каталогов и файлов. Определить различные права доступа к различным каталогам и файлам:

− доступ разрешен всем;

- − доступ разрешен отдельным пользователям;
- − доступ разрешен одной группе пользователей;

− доступ разрешен всем зарегистрированным пользователям;

− доступ запрещен всем.

Перенести определение прав доступа к одному из каталогов и одному из файлов в файл htaccess, расположенный непосредственно в каталоге, для которого определяются права доступа.

В корневом каталоге документов другого виртуального сервера организовать расширенную индексацию.

### **Лабораторная работа №3 Язык написания скриптов PHP.**

Закрепить теоретические знания и получить практический навык работы с PHP - языком написания сценариев, внедренных в HTML.

**Лабораторная работа №4 Работа с графическим редактором Adobe Photoshop**

Создать новый документ, и напечатать произвольный текст. Создать новое изображение с белым фоном. Черным цветом написать на изображении текст laser, шрифт Trebuchet MS. Создать легкое сияние вокруг букв. Восстановить старую фотографию

### **Типовые тестовые задания по темам**

1. Что из перечисленного не является носителем информации?

а) дискета с играми;

б) книга;

в) географическая карта.;

г) звуковая карта.

2. Примером передачи информации может служить процесс:

а) отправления телеграммы,

б) запроса к базе данных,

в) поиска необходимого слова в словаре,

г) коллекционирование марок,

д) проверки ошибок в диктанте.

3. Информацию, объем которой достаточен для решения поставленной задачи, называют:

а) полезной

б) актуальной

в) полной

г) достоверной

д) понятной

4. Аудиоинформация передается посредством:

а) переноса вещества

б) электромагнитных волн

в) световых волн

г) знаков

д) звуковых волн

5. Аудиоинформация может быть передана:

а) с помощью книги

б) с помощью радио

в) с помощью журналов

г) с помощью плакатов

д) с помощью газет

6. Числовой информацией является:

а) таблица значений тригонометрических функций

б) разговор по телефону

в) иллюстрация в книге

г) текст песни

д) графическое изображение на экране компьютера

7. Примером информационных процессов могут служить:

а) процессы строительства зданий и сооружений;

б) процессы химической и механической очистки воды;

в) процессы получения, поиска, хранения, передачи, обработки и использования информации;

г) процессы производства электроэнергии;

д) процессы извлечения полезных ископаемых из недр Земли.

8. Перевод текста с английского языка на русский можно назвать:

а) информационным процессом передачи информации;

б) информационным процессом поиска информации;

в) информационным процессом обработки информации;

г) информационным процессом хранения информации;

д) не является ни одним из выше перечисленных процессов.

9. Под термином "канал связи" в информатике понимают:

а) техническое устройство, обеспечивающее кодирование сигнала при передаче его от источника информации к приемнику информации;

б) физическая линия (прямое соединение), телефонная, телеграфная или спутниковая линия связи и аппаратные средства, используемые для передачи данных (информации);

в) устройство кодирования и декодирования информации при передаче сообщений;

г) магнитный носитель информации;

д) совокупность технических устройств, обеспечивающих прием информации.

10. За минимальную единицу измерения количества информации принят...

а) 1 пиксель

б) 1 бод

в) 1 точка

г) 1 бит

д) 1 символ

### **8.3. Типовые контрольные задания или иные материалы для проведения ПРОМЕЖУТОЧНОЙ АТТЕСТАЦИИ**

Форма проведения промежуточной аттестации по дисциплине: *экзамен (по результатам накопительного рейтинга или в форме компьютерного тестирования).*

*Устно-письменная форма по экзаменационным билетам предполагается, как правило, для сдачи академической задолженности.*

**Защита курсового проекта/ работы** *(не предусмотрено учебным планом).*

### **Перечень вопросов и заданий для подготовки к экзамену**

(ОПК-3: ИОПК-3.1, ИОПК-3.2, ИОПК-3.3, ИОПК-3.4.)

1. Перечислите назначения статического HTML.

2. Приведите отличия динамического HTML (DHTML) от статического HTML.

3. Для чего используются каскадные таблицы стилей (CSS)?

- 4. Какие существуют разновидности каскадных таблиц стилей (CSS)?
- 5. Для чего используются слои HTML?

6. Каким образом можно определить слой?

7. Какова общая структура объектной модели браузера?

8. Какие основные объекты входят в состав объектной модели браузера?

9. Какими свойствами и методами обладают основные объекты объектной модели браузера?

10. Какие существуют базовые события в объектной модели браузера?

#### **Примерный тест для итогового тестирования**

## **1. Модем – это …, согласующее работу … и телефонной сети. Вместо многоточий вставить**

соответствующие слова:

А) устройство, программа;

В) программа, компьютера;

С) программное обеспечение;

D) устройство, дисковода;

Е) устройство, компьютера.

## **2. Почтовый ящик абонента электронной почты – это:**

А) часть оперативной памяти на сервере

В) часть внешней памяти на сервере

С) часть ОП на рабочей станции;

D) часть внешней памяти на рабочей станции;

Е) номер телефона, с которым связан модем.

**3. Чтобы соединить два компьютера по телефонным линиям, необходимо иметь:**

А) модем на одном из компьютеров;

В) модем и специальное программное обеспечение на одном из компьютеров;

С) по модему на каждом компьютере;

D) по модему на каждом компьютере и специальное программное обеспечение;

Е) по два модема на каждом компьютере (настроенных, соответственно, на прием и передачу) и специальное программное обеспечение.

## **4. Протокол – это:**

А) список абонентов компьютерной сети;

В) программа, приводящая полученное сообщение к стандартной форме;

С) соглашение о единой форме представления и способа пересылки сообщений;

D) список обнаруженных ошибок в передаче сообщений;

Е) маршрут пересылки сообщений.

### **5. Rambler.ru является:**

А) Web-сайтом;

В) браузером;

С) программой, обеспечивающей доступ в Интернет;

D) поисковым сервером;

Е) редактором HTML-документов

### **6. Для просмотра World Wide Web требуется:**

А) знание IP-адресов;

В) текстовый редактор;

С) URL (универсальный указатель ресурсов

D) специальная программа с графическим интерфейсом – браузер;

Е) только подключение к Интернету.

### **7. Взаимодействие браузера с Web-сервером производится по протоколу:**

А) ТСР;

В) НТТР;

С) FTP;

D) POP3;

E) IP.

### **8. Браузеры (например, Internet Explorer) являются**

А) серверами Интернета;

В) почтовыми программами;

С) средством создания Web-страниц;

D) средством просмотра Web-страниц;

Е) средством ускорения работы коммуникационной сети.

### **9. Что необходимо для подключения домашнего компьютера к глобальной сети Интернет?**

(1) сетевая плата; (2) сетевой адаптер; (3) модем;

(4) телефон; (5) сетевой программное обеспечение?

А) 3, 4, 5;

В) 1, 3, 4;

С) 2, 3, 4, 5

D) 1, 4, 5;

Е) 2, 3, 5.

**10. По каналу связи за 3 часа было передано 3000 Кбайт информации. определить скорость**

передачи информации.

А) 1000 Кбайт/мин;

В) 1000 байт/мин

С) 2,5 Кбайт/с

D) 2.5 байт/мин

Е) 5 Кбайт/с

**11. Организация, обеспечивающая доступ к информационным ресурсам Интернета –**

А) провайдер;

В) Web-сервер;

С) браузер;

D) Студия Web-дизайна

Е) Web-узел

## **12. Адресом электронной почты в сети Интернет может быть:**

А) www.psu.ru

В) 2:5020/23.77

С) victor@

D) xizOI23@DDOHRZ21.uk

E) nT@@mgpu.nisk.ni

### **13. Среди утверждений:**

(1) Выделенным сервером локальной сети называют компьютер, магнитный диск которого доступен пользователям других компьютеров.

(2) Работу компьютера в сети через телефонный канал связи обеспечивает сетевая карта (3) Локальные и глобальные сети различаются по географическому принципу (по

удаленности)

ВЕРНЫМИ ЯВЛЯЮТСЯ ТОЛЬКО:

А) 1, 2, 3

В) 1, 2

С) нет верных утверждений

D)1, 3

Е) 2.

**14. Заданы имя почтового сервера (alfa-centavra), находящегося в России, и имя почтового ящика (Alex). Определить электронный адрес:**

А) alfa-centavra@Alex.ru

В) alfa-centavra@Alex.Russia

C) alfa-centavra.Alex@ru

D) Alex.alfa-centavra@ru

E) Alex@alfa-centavra ru

### **15. Чтобы обращаться к серверам Интернета, необходимо и достаточно:**

А) установить браузер на компьютер

В) подсоединить модем к компьютеру

С) подключить компьютер к этой глобальной сети и установить специальное программное обеспечение

D) реализовать протоколы Интернета

Е) стать зарегистрированным пользователем Интернета.

### **16. Какая сеть переводится как «международная сеть»?**

А) Рунет

В) Фидонет

С) Арпанет

D) Интернет

Е) Интранет

## **17. Какая из служб сети Интернет позволяет взаимодействовать с удаленным пользователем в реальном времени?**

А) форум;

В) чат;

С) гостевая книга

D) электронная доска

Е) электронная почта

**18. В зависимости от удаленности компьютеров друг от друга сети различают по типам, как…**

А) локальные и глобальные;

В) локальные, корпоративные, глобальные;

С) локальные и региональные;

D) региональные и корпоративные;

Е) региональные и глобальные.

## **19. Компьютер, находящийся в состоянии постоянного подключения к сети:**

1) хост-компьютер (узел)

2) провайдер

3) сервер

4) домен

## **20. Программное обеспечение, занимающееся обслуживанием разнообразных информационных**

услуг сети:

1) базовое ПО

2) сервер-программа

3) клиент-программа

4) браузер

Полный фон оценочных средств для проведения промежуточной аттестации размещен в банке вопросов электронного учебного курса дисциплины в ЭИОС университета http://sdo.tolgas.ru/, а также хранится в бумажном и (или) электронном виде на кафедреразработчике.